EE 459/500 – HDL Based Digital Design with Programmable Logic

# Lecture 9 Field Programmable Gate Arrays (FPGAs)

*Read before class: Chapter 3 from textbook* 

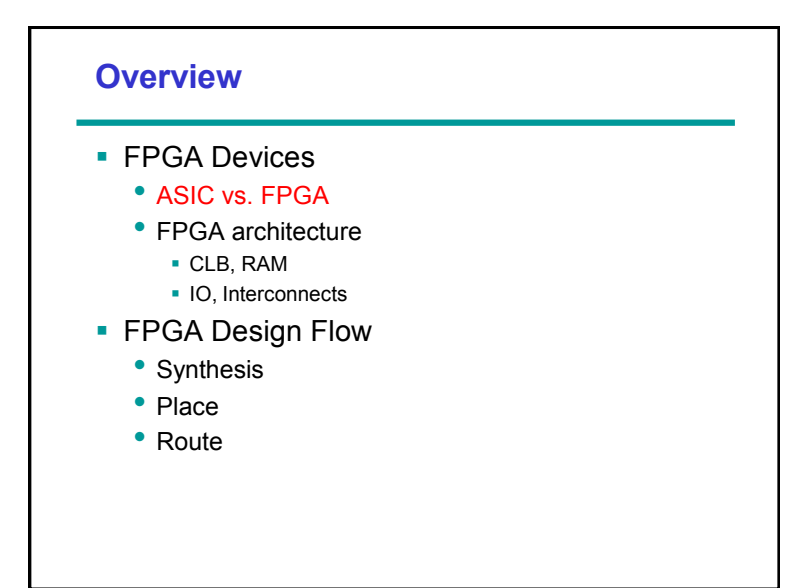

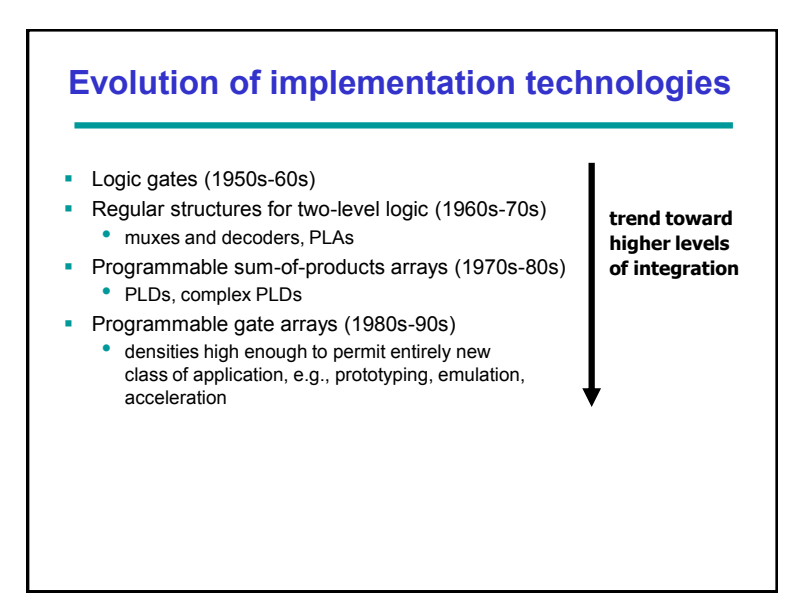

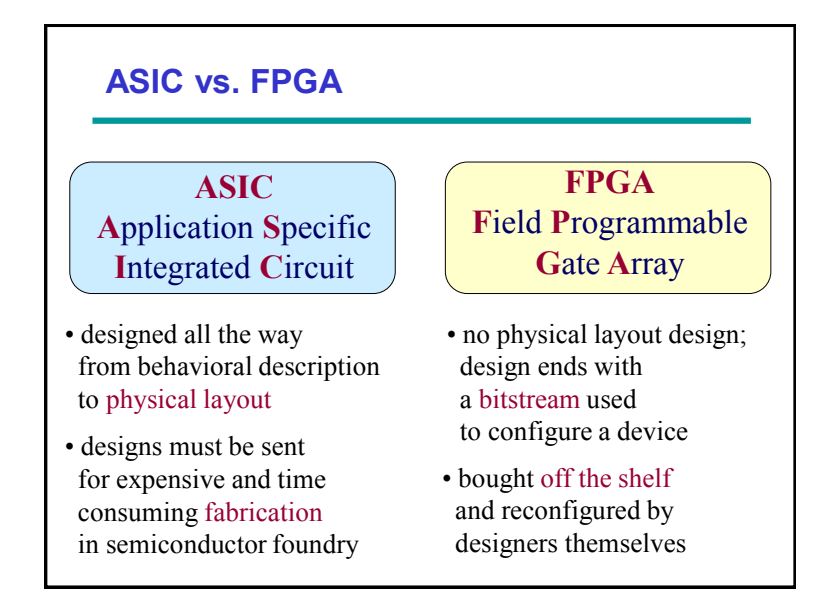

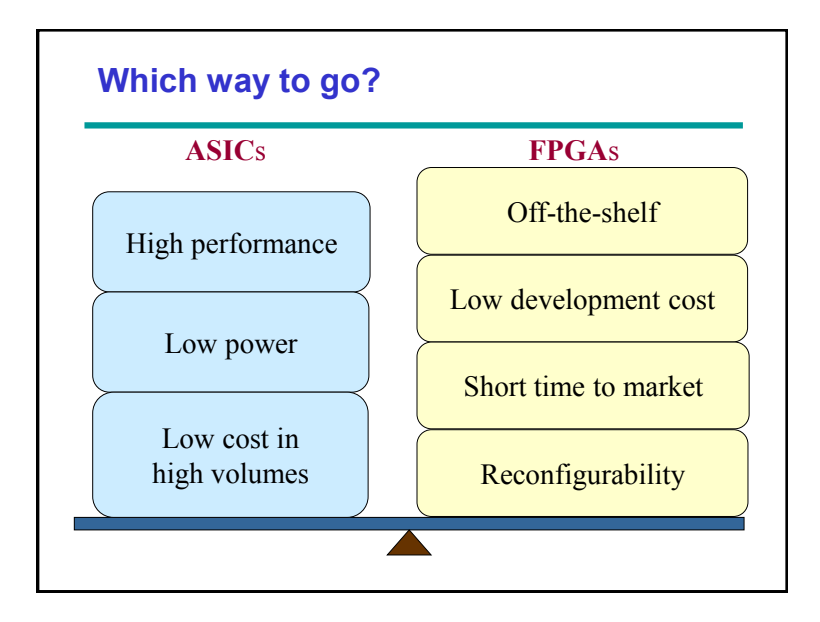

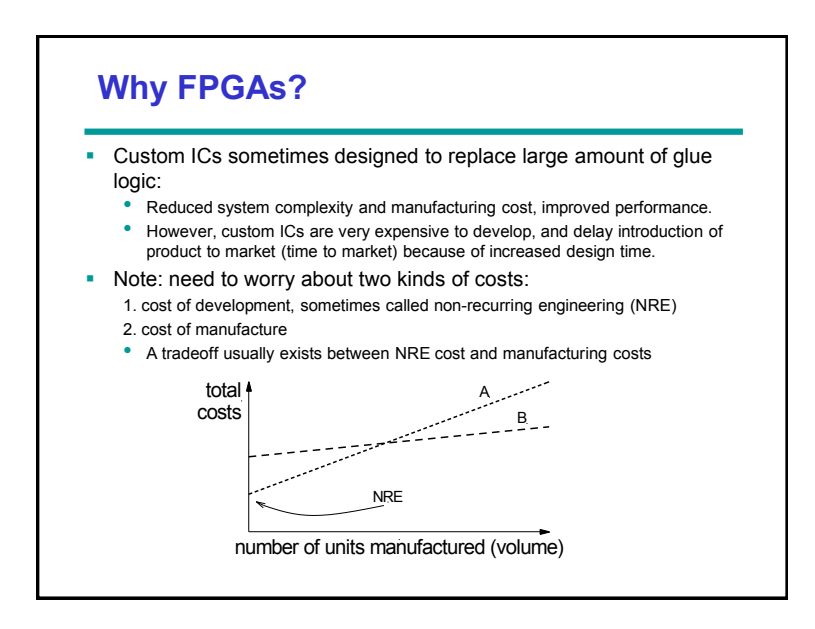

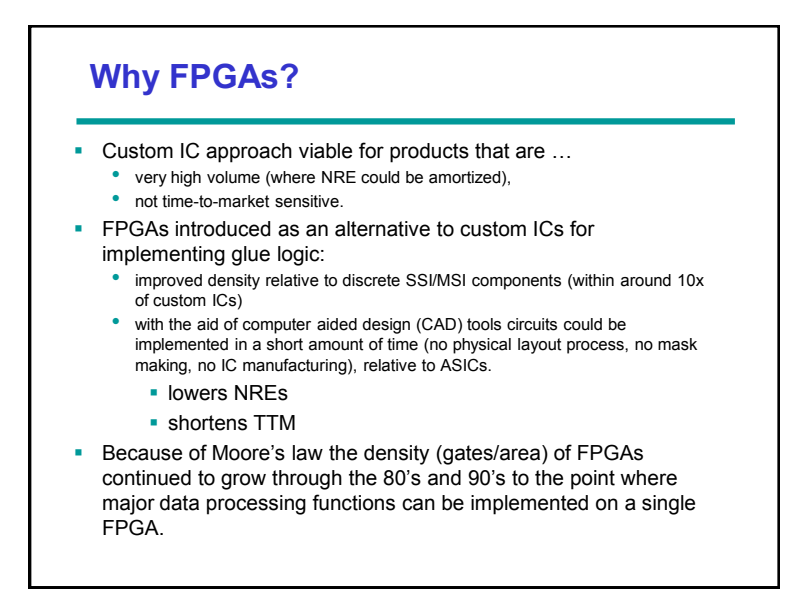

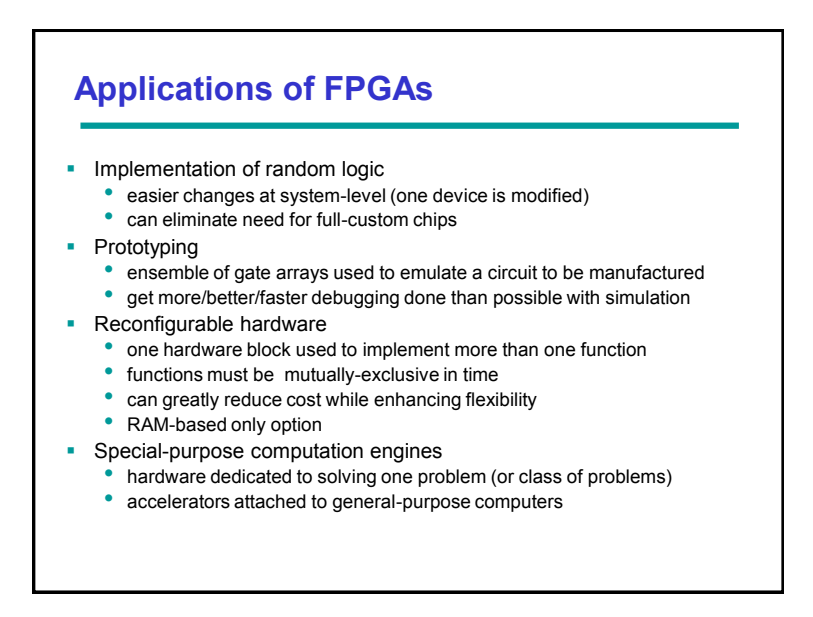

# **Major FPGA Vendors**

#### **SRAM-based FPGAs**

- **Xilinx, Inc.**
- **Share about 90% of the market**
- **Altera Corp.** Atmel
- **Lattice Semiconductor**

## **Flash & antifuse FPGAs**

- **Actel Corp.**
- **Quick Logic Corp.**

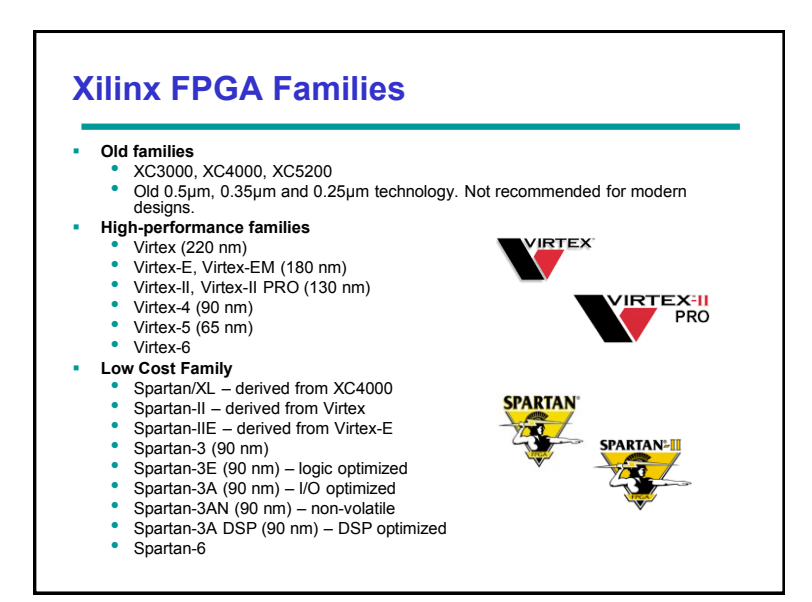

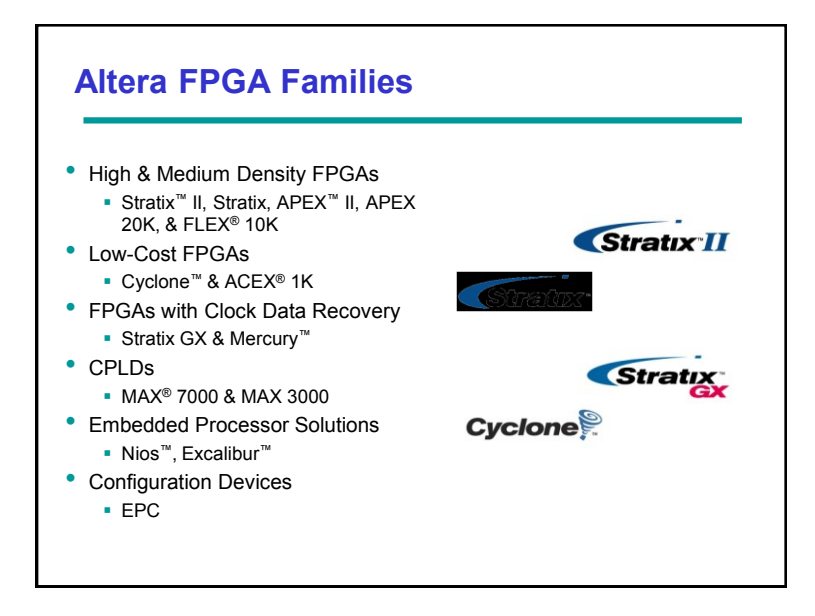

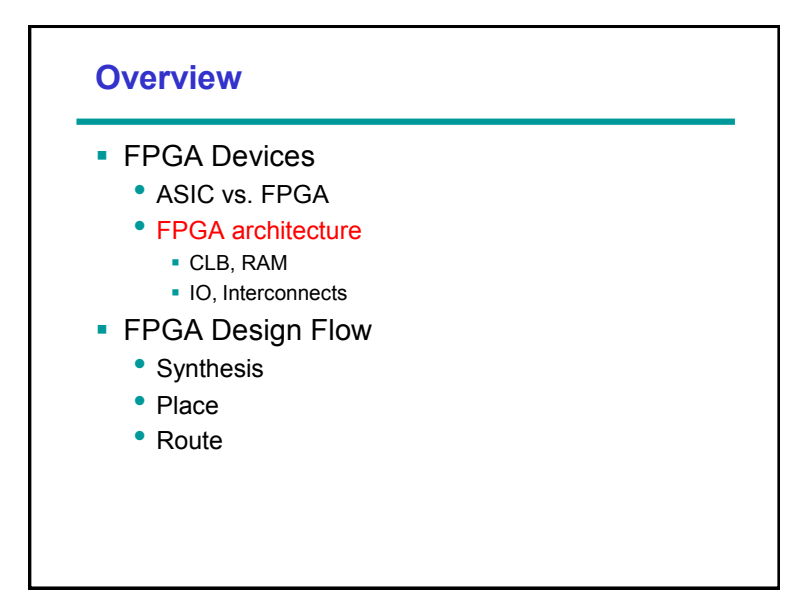

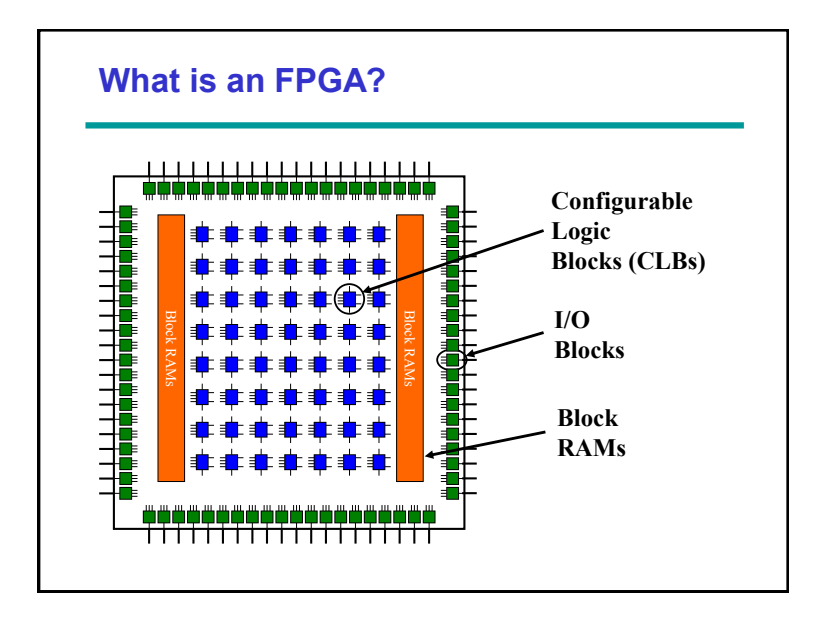

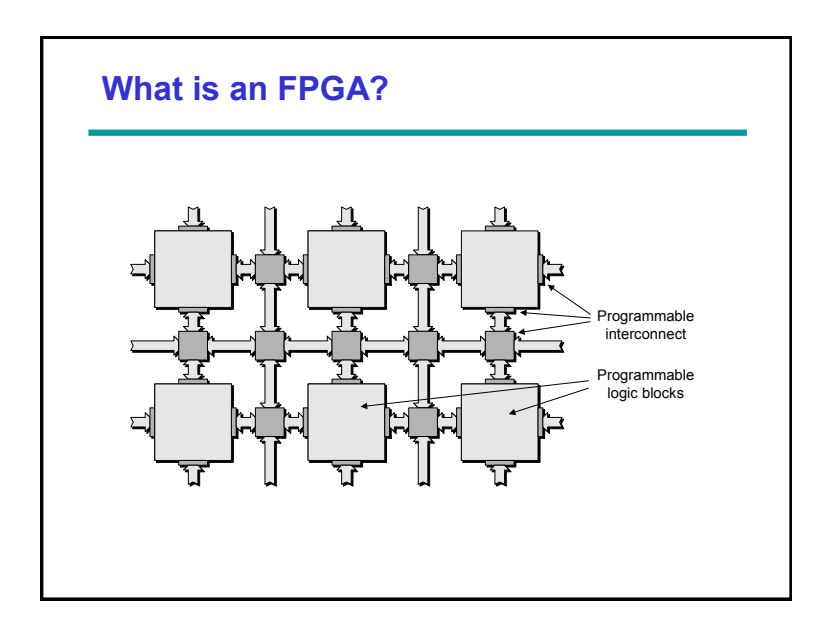

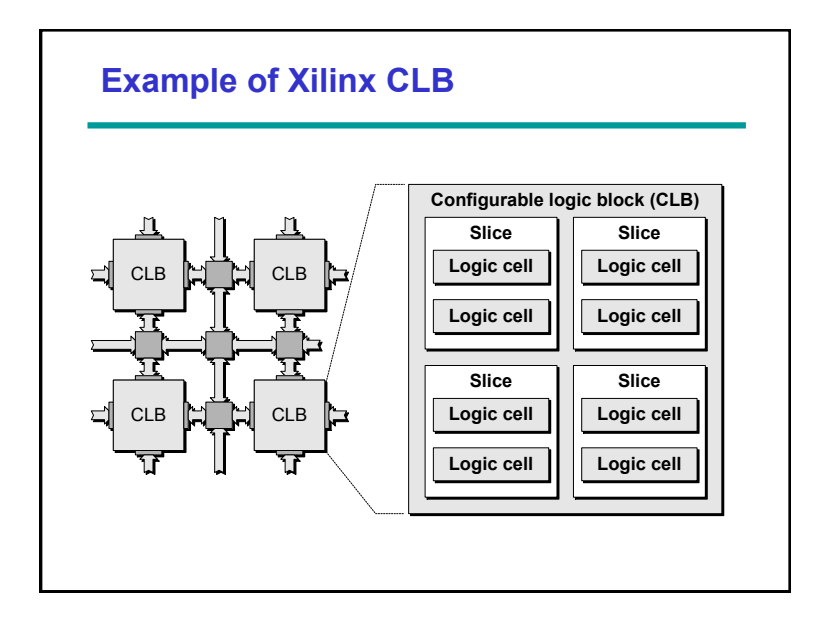

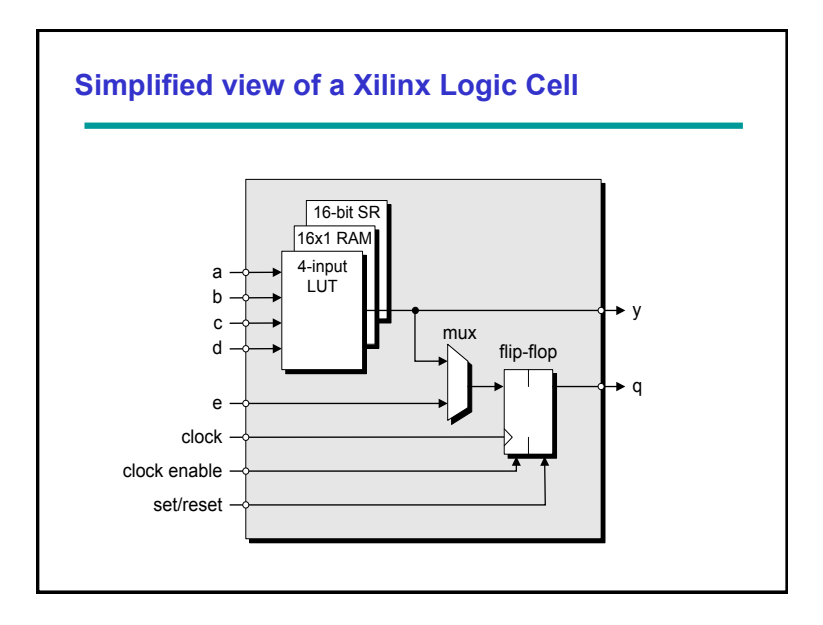

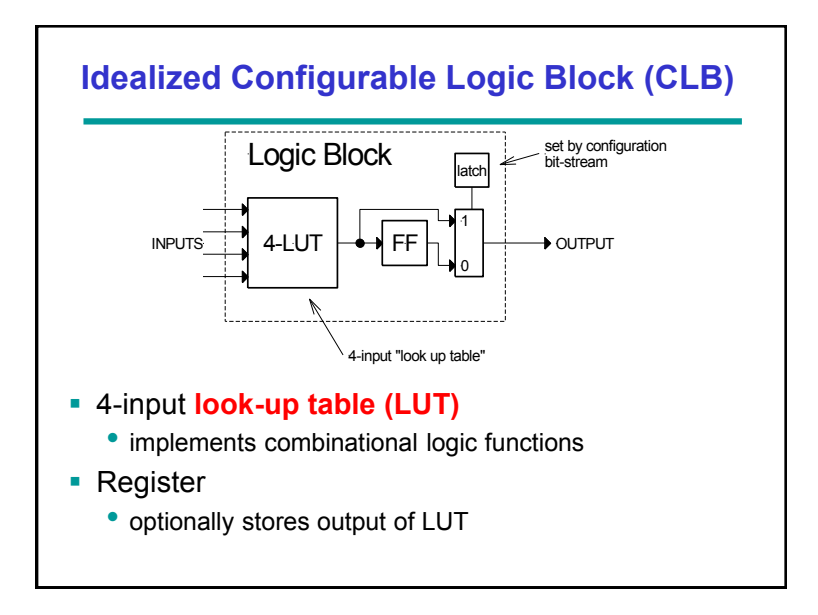

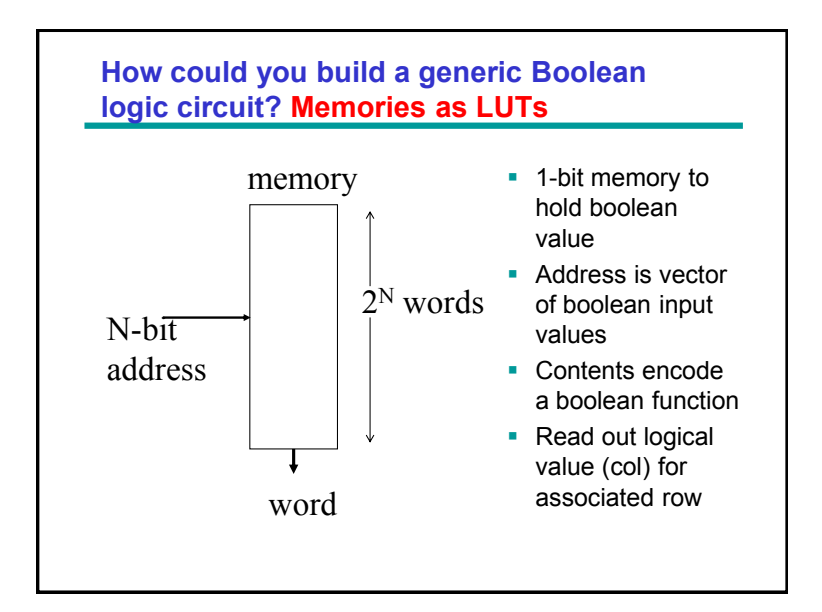

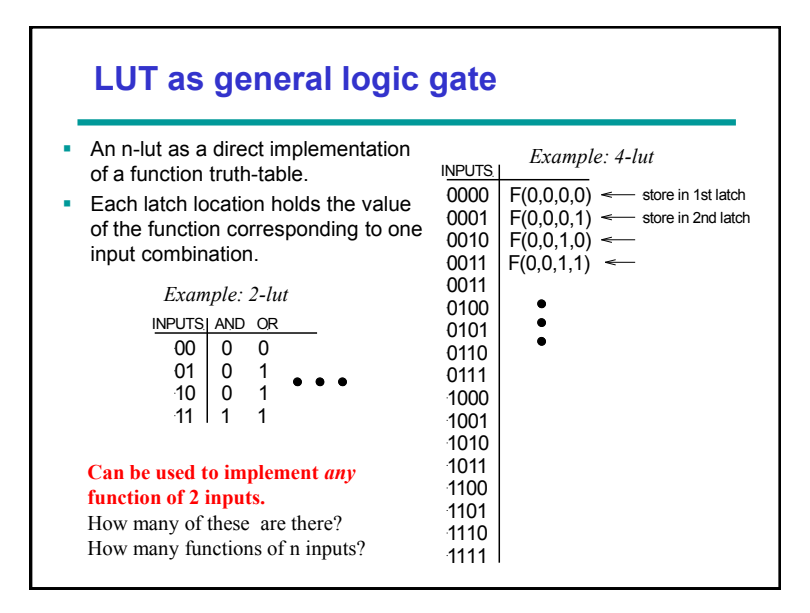

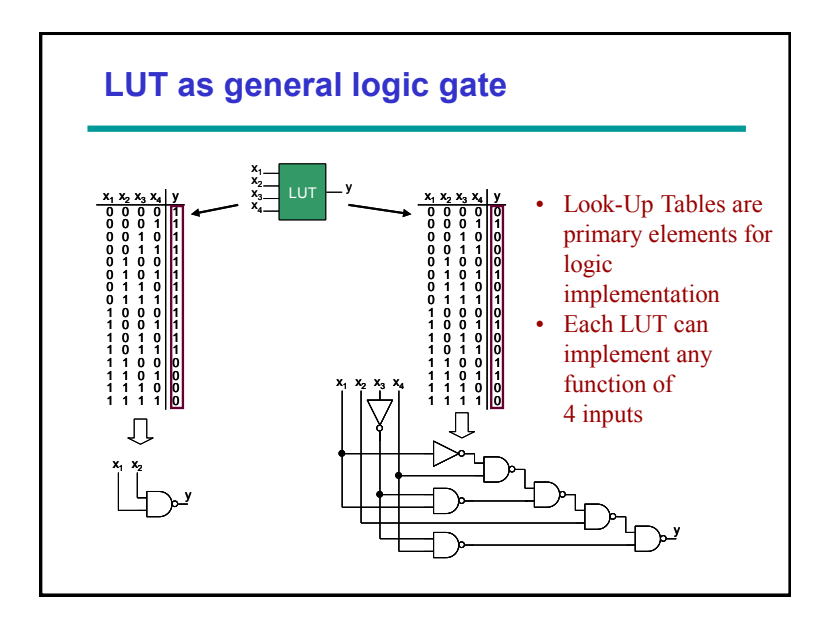

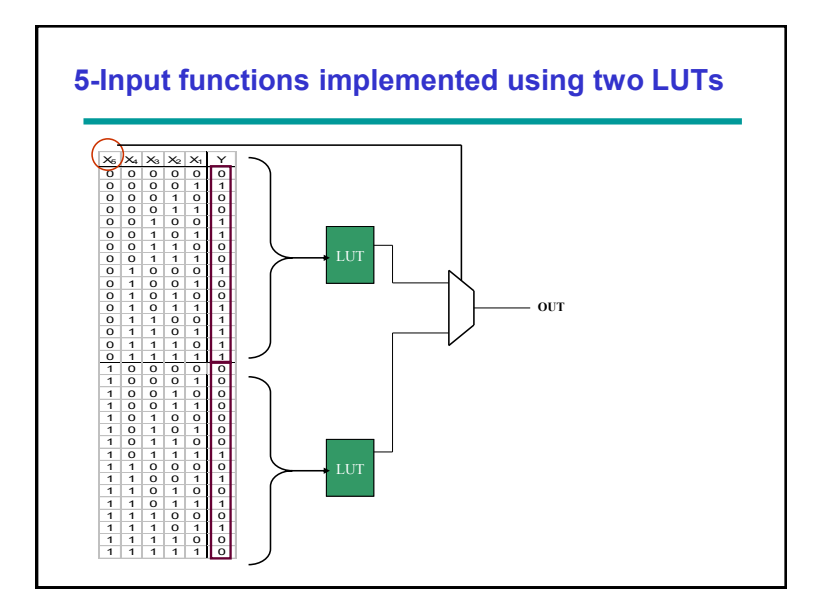

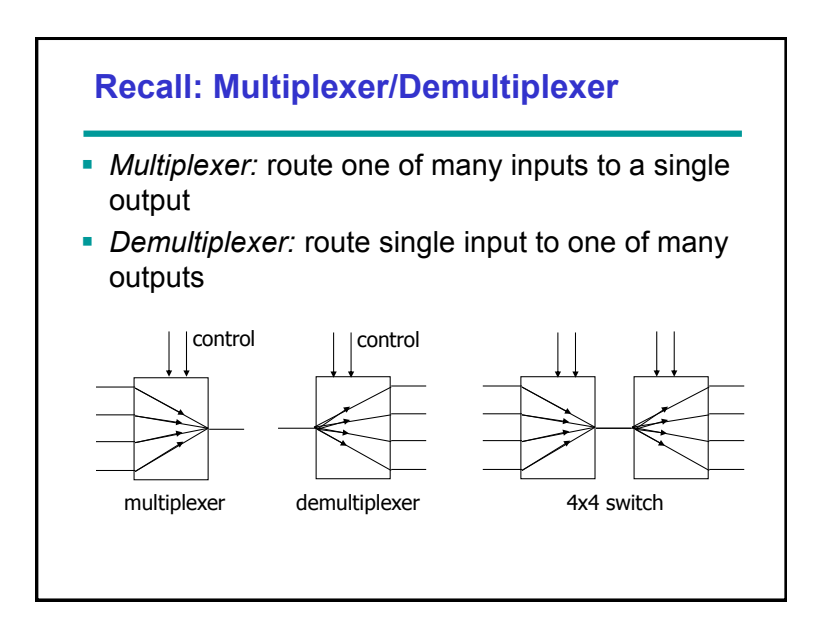

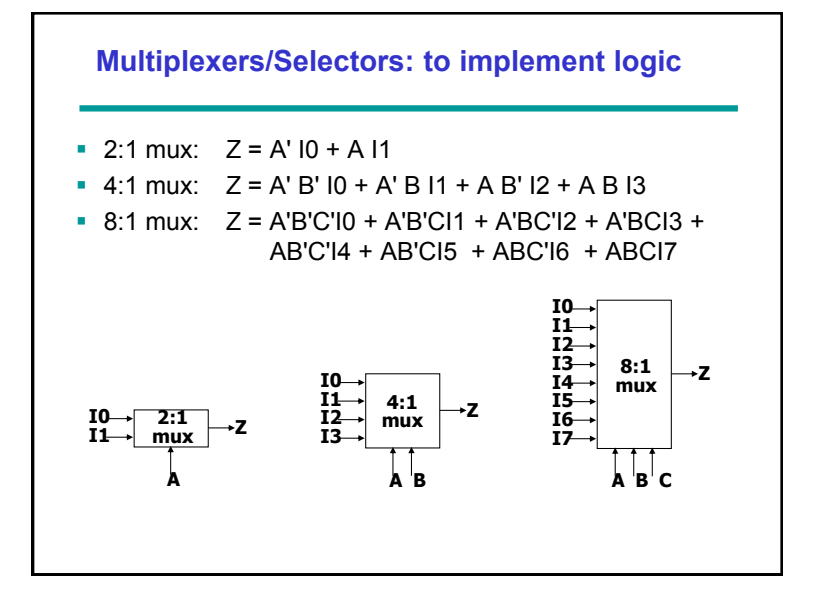

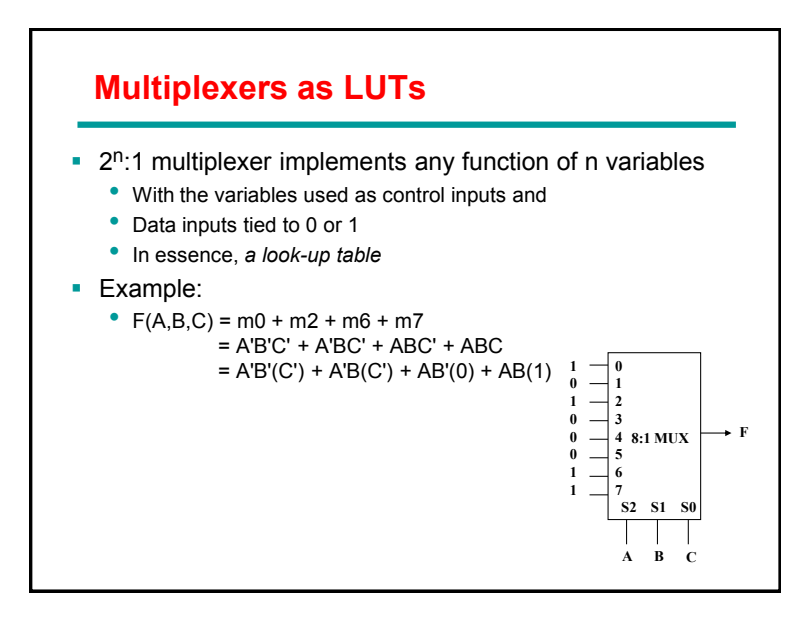

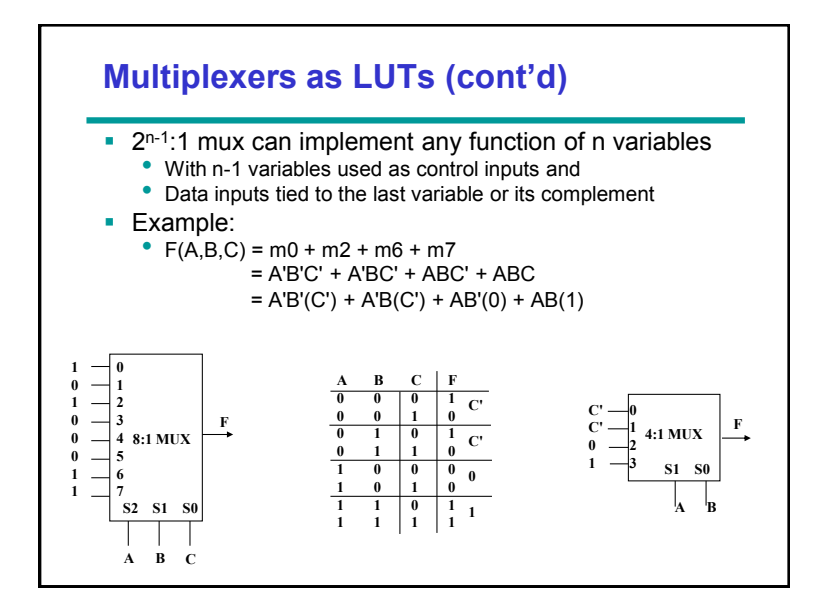

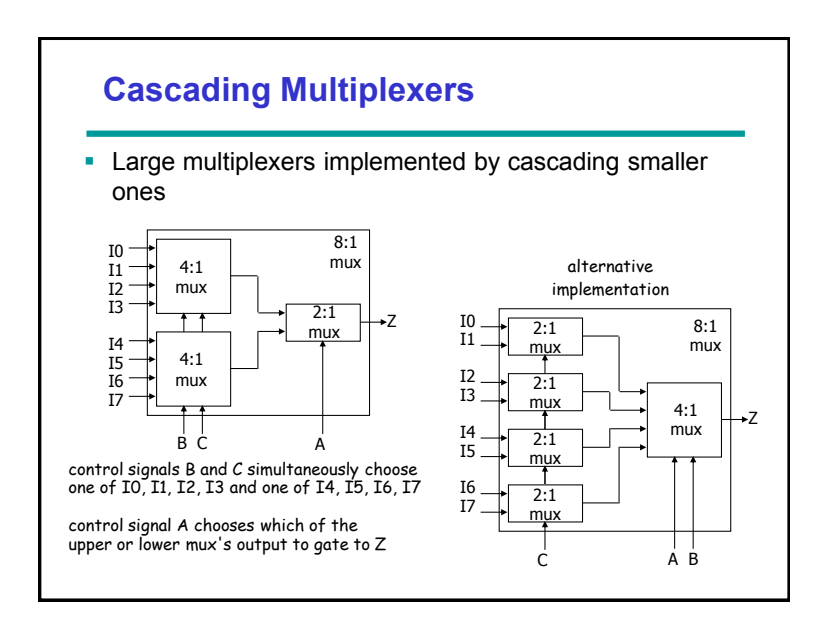

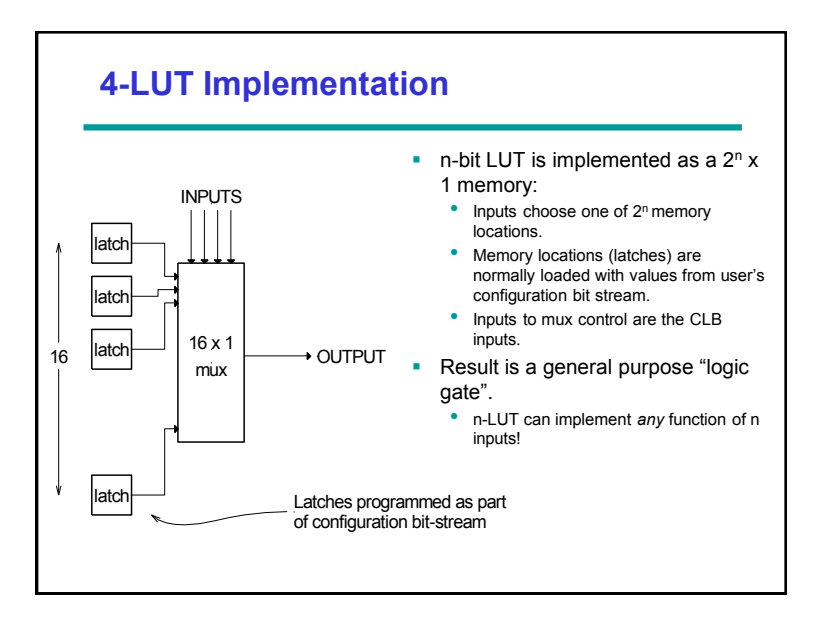

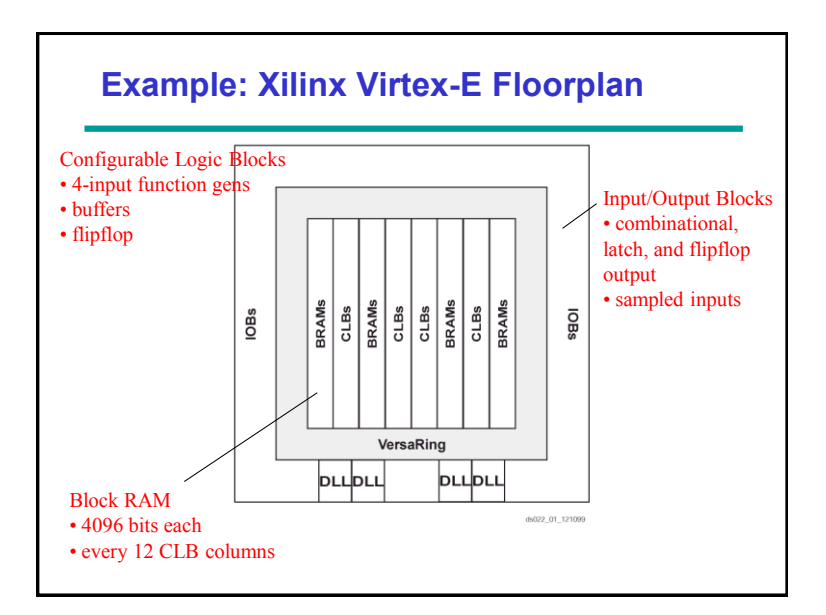

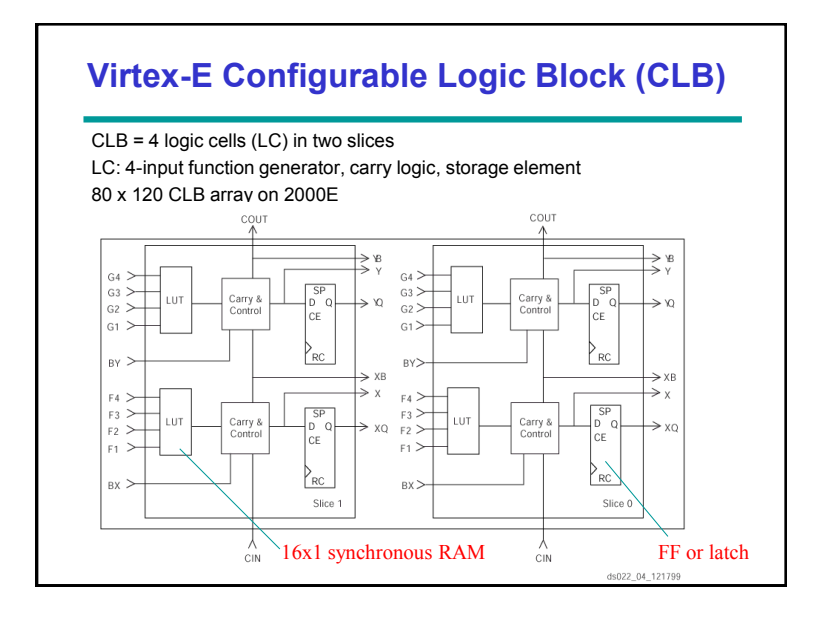

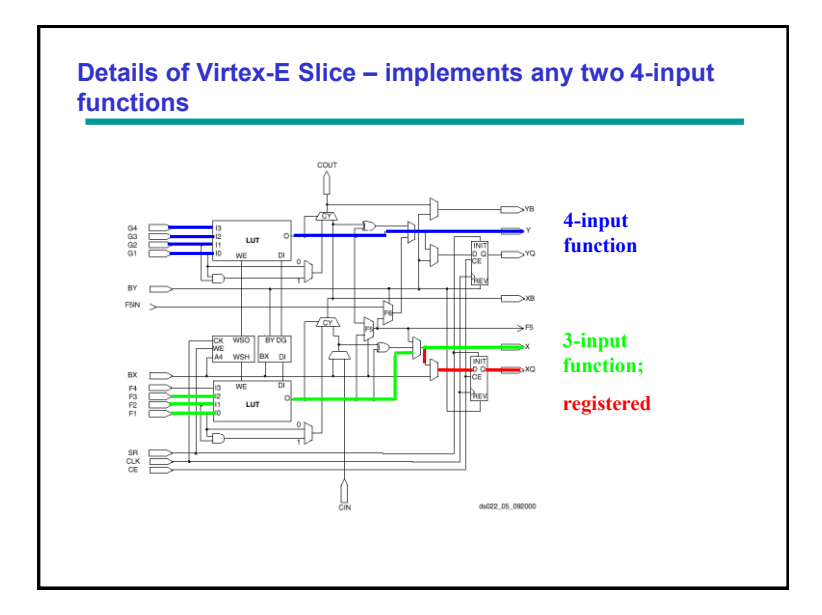

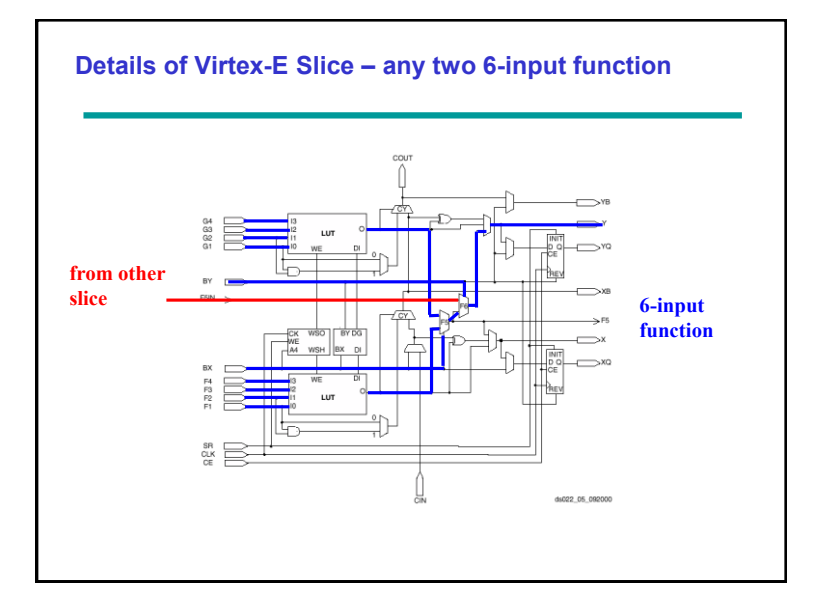

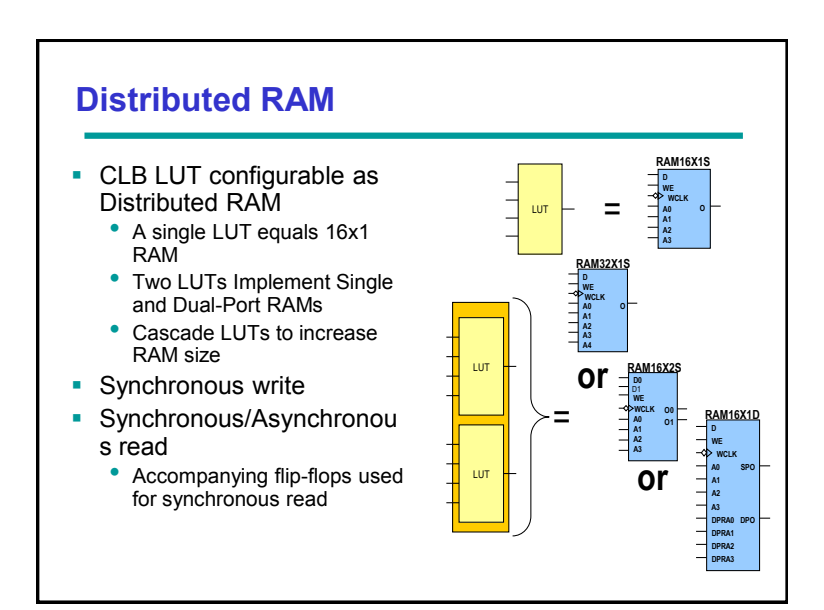

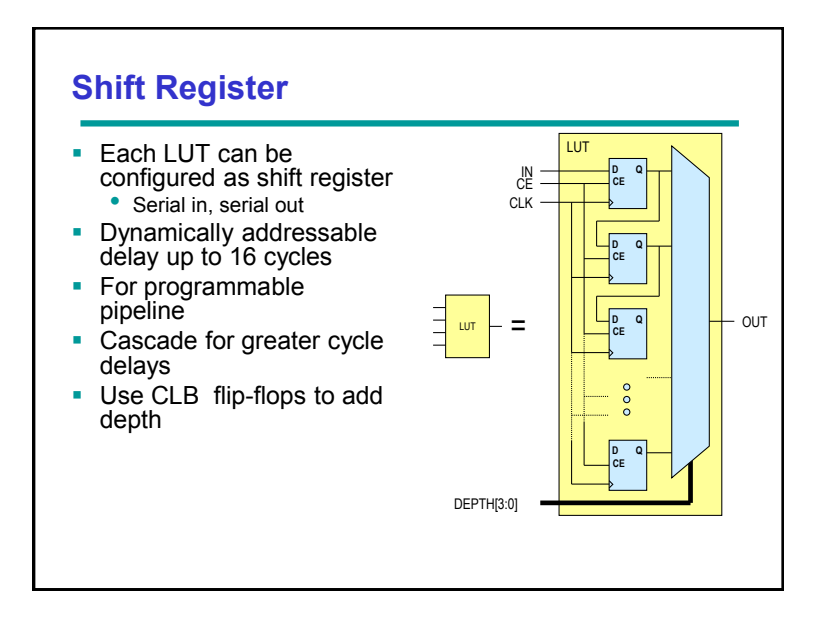

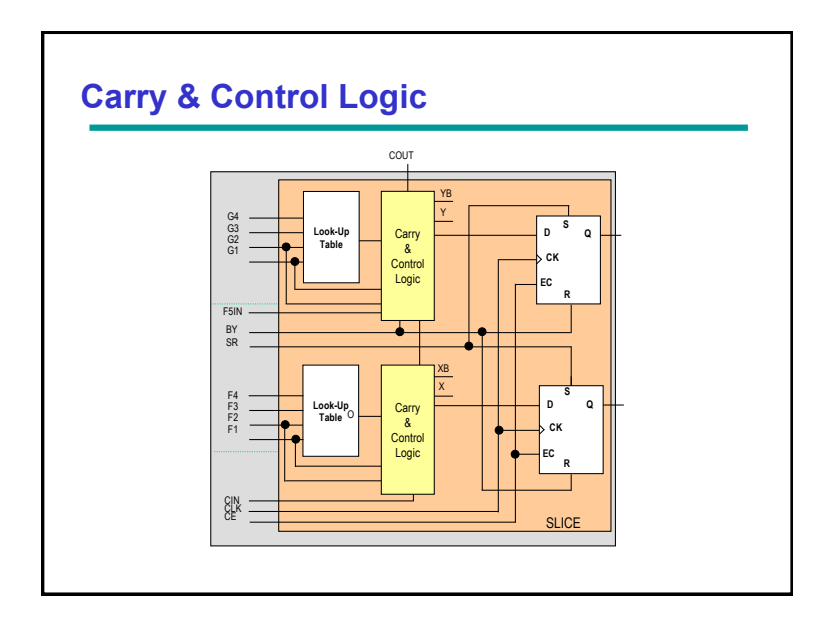

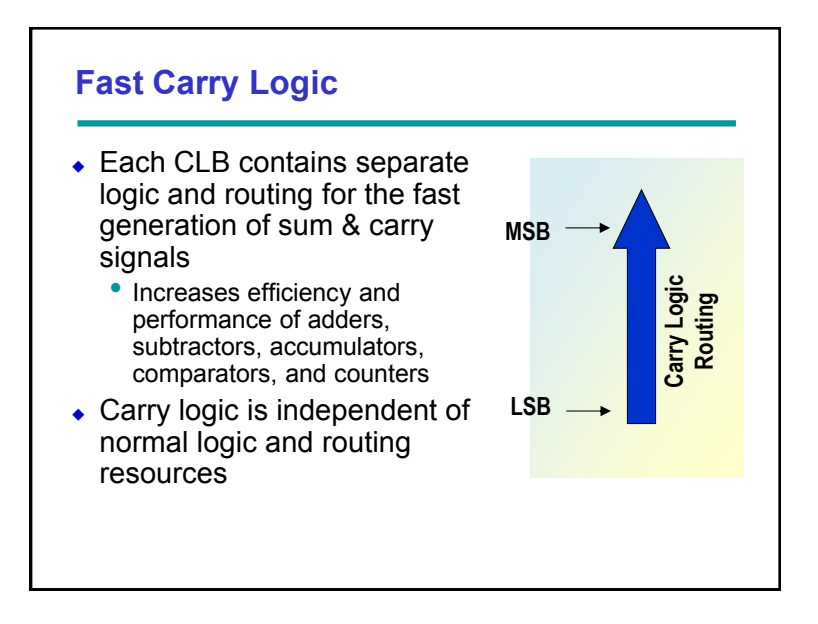

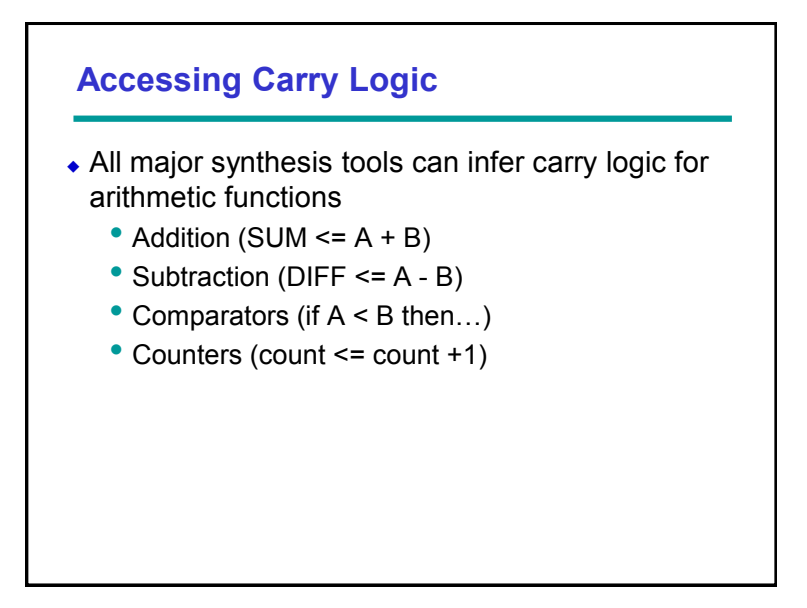

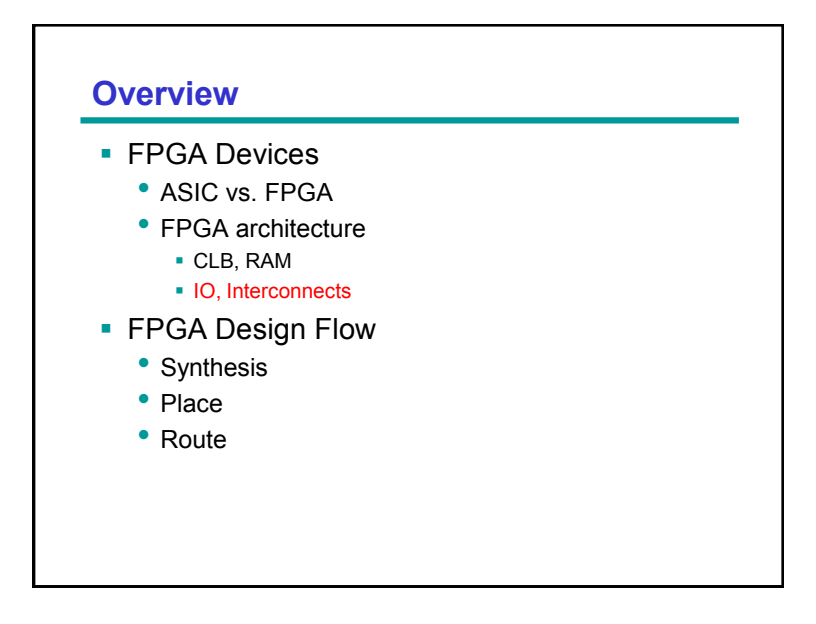

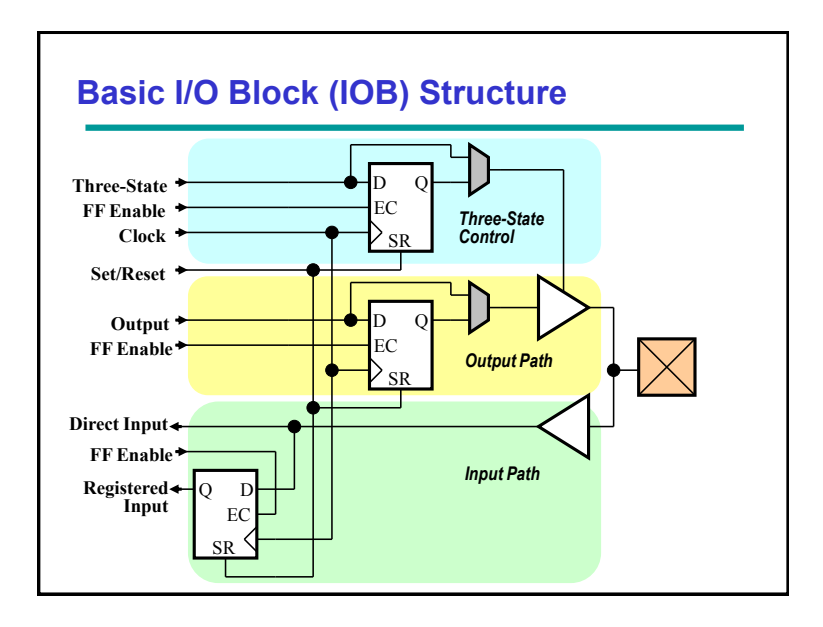

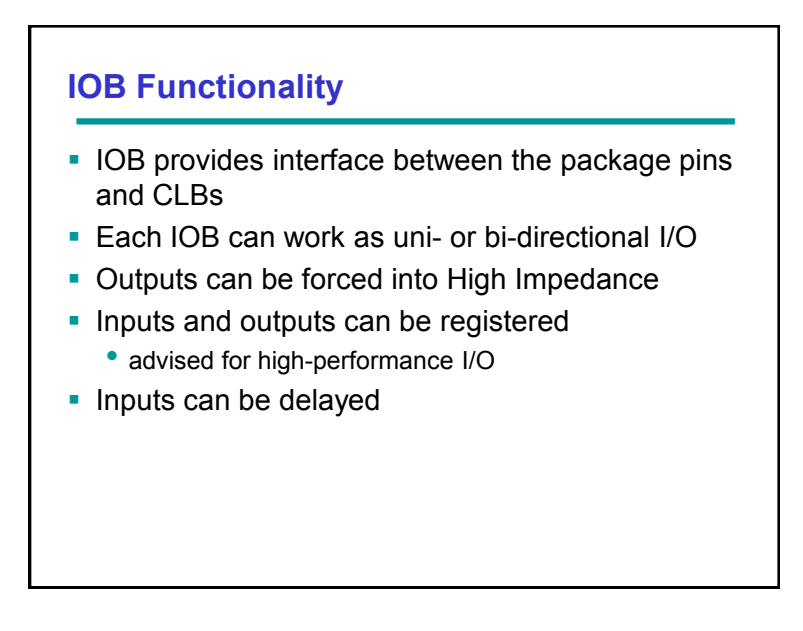

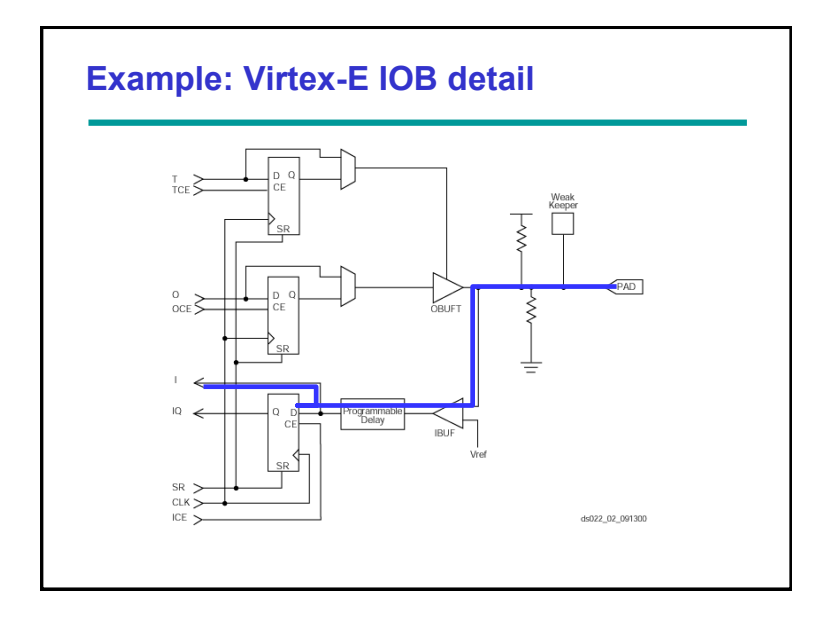

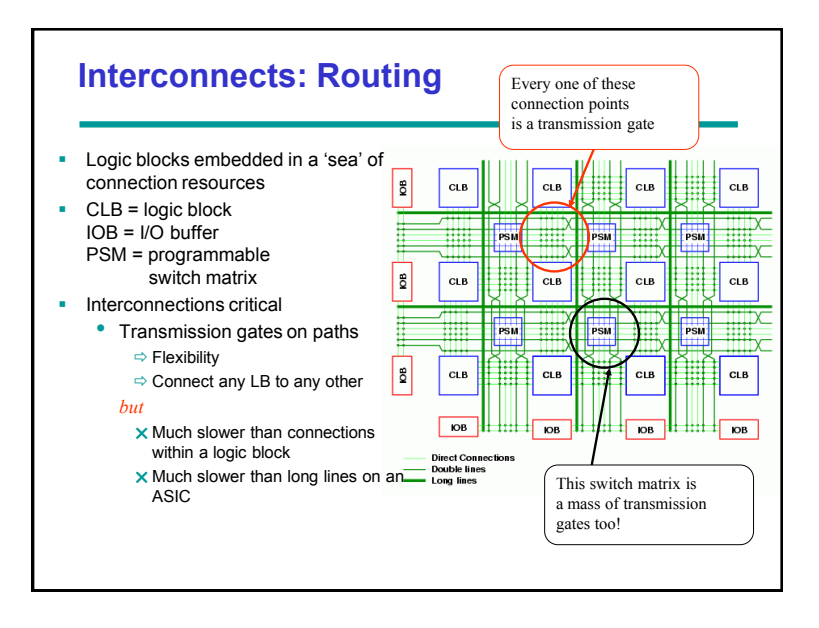

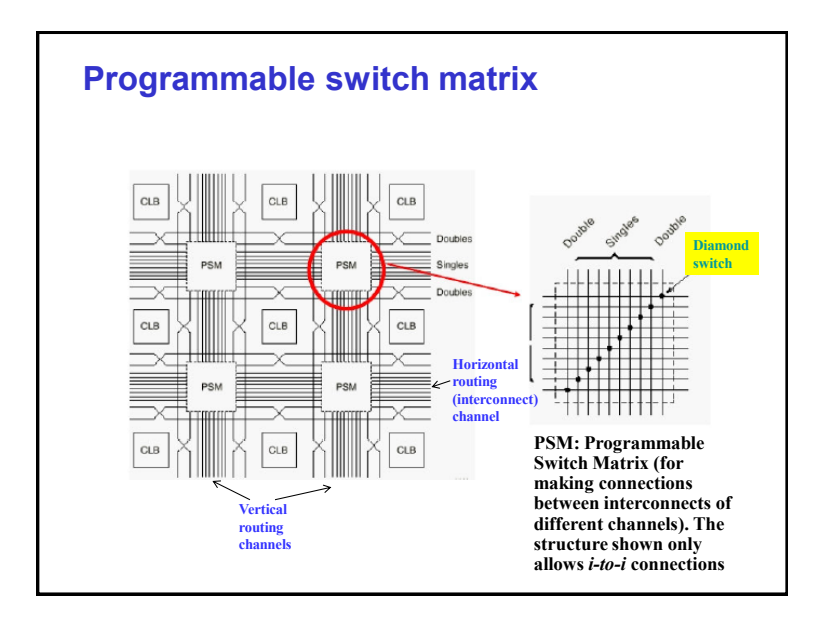

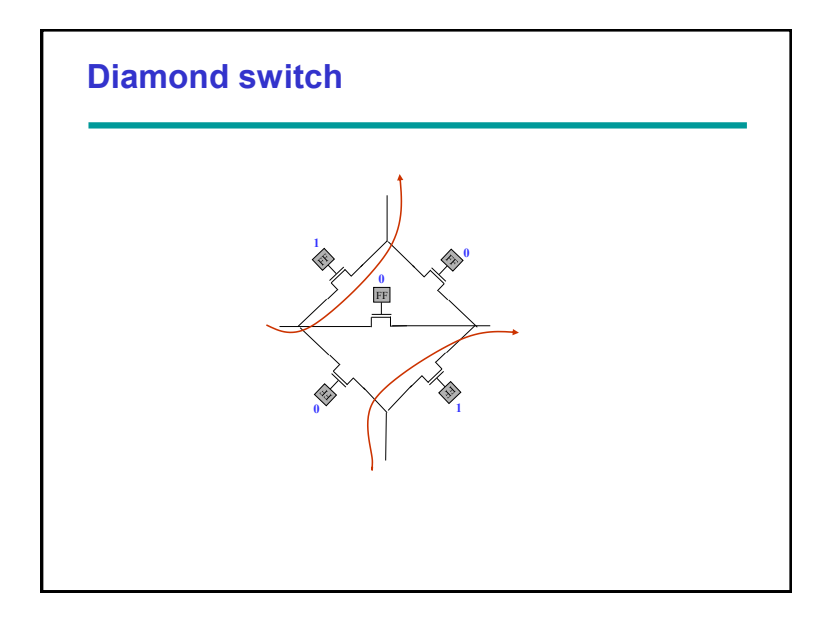

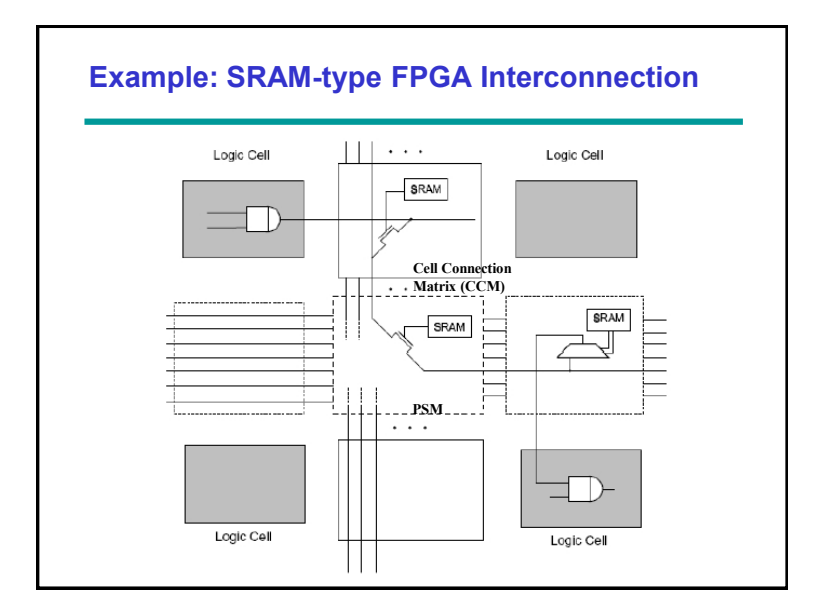

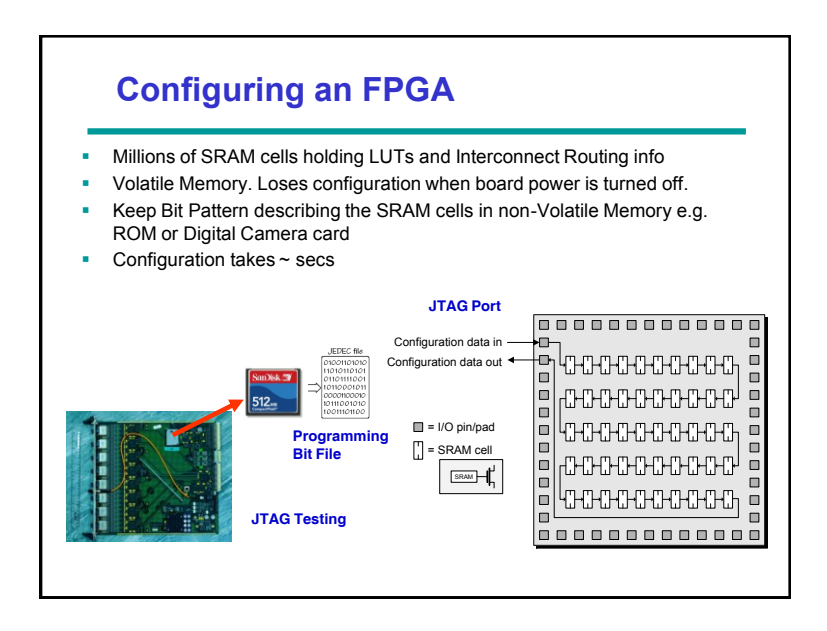

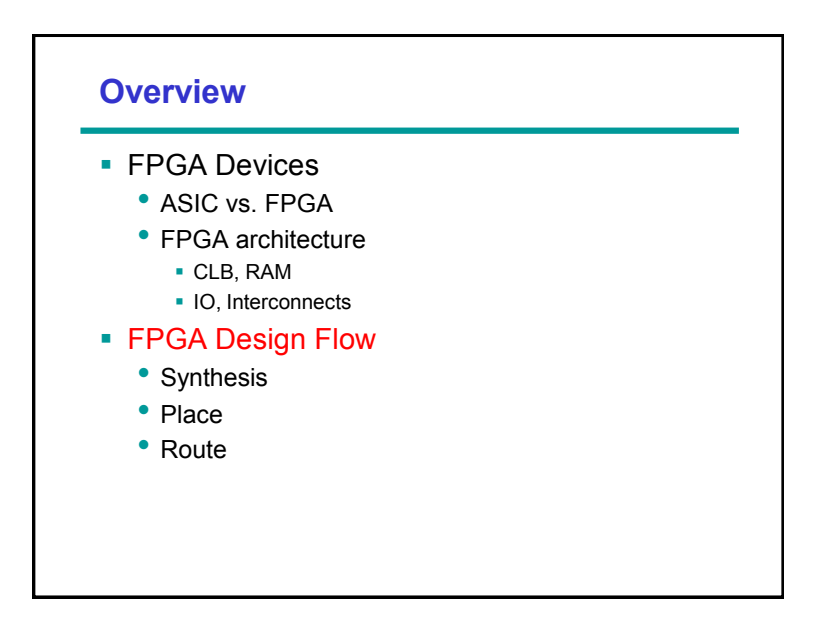

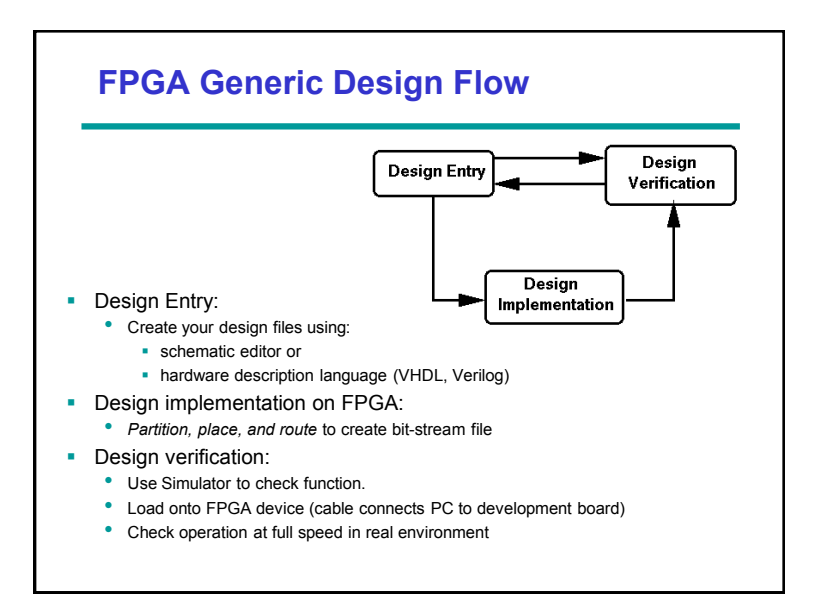

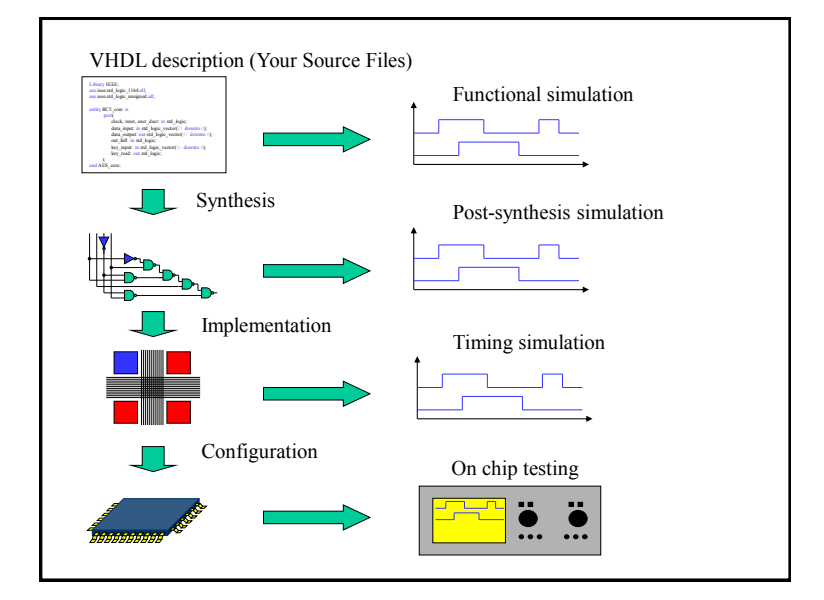

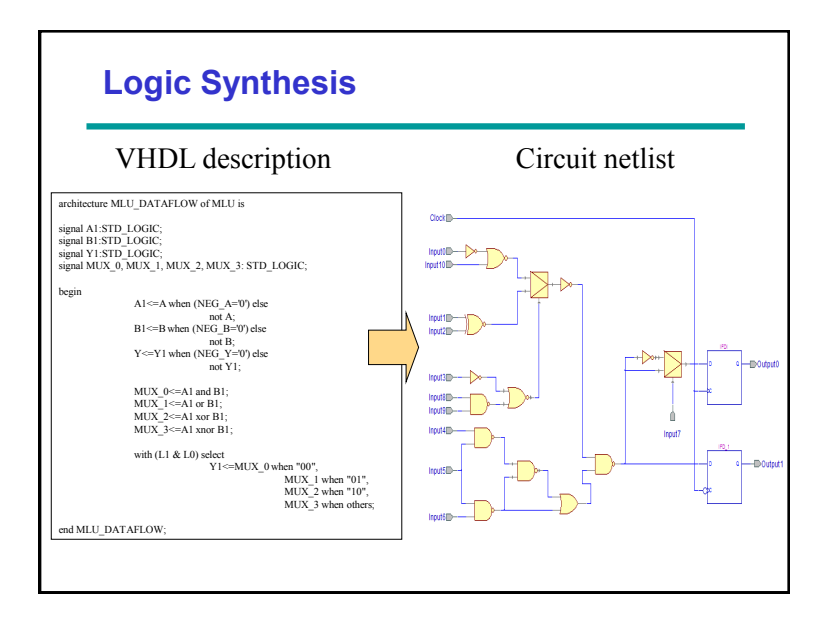

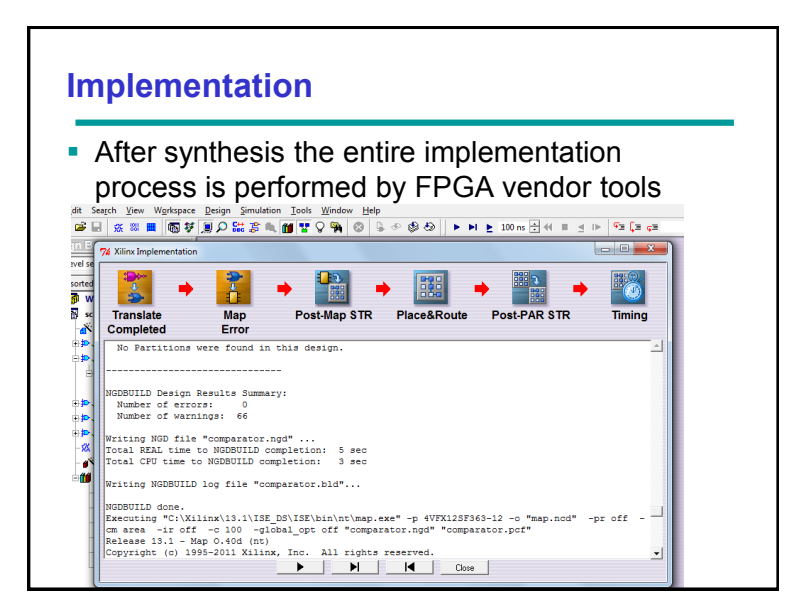

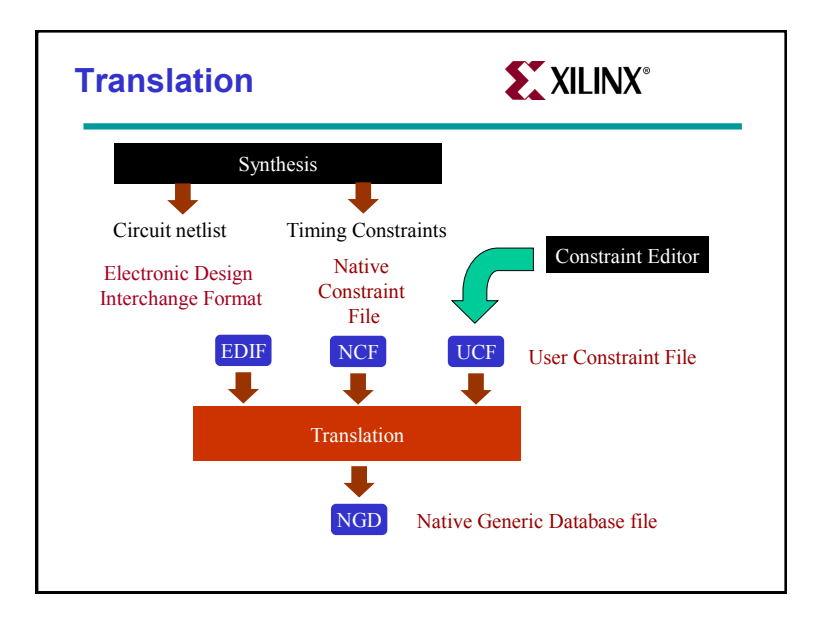

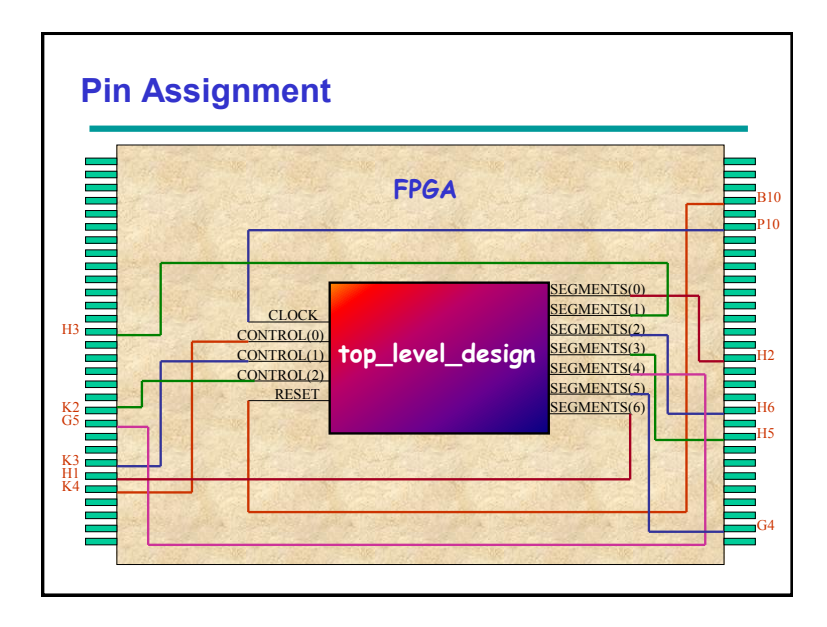

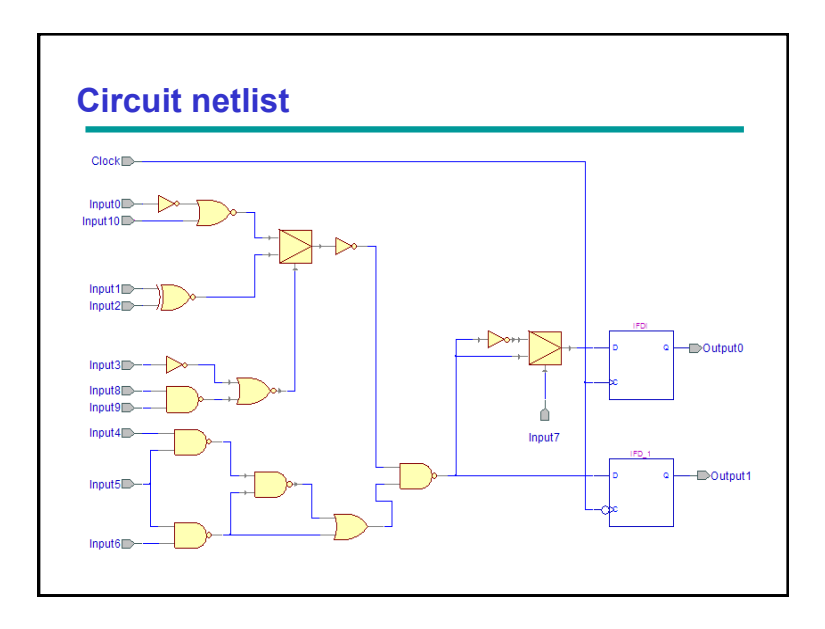

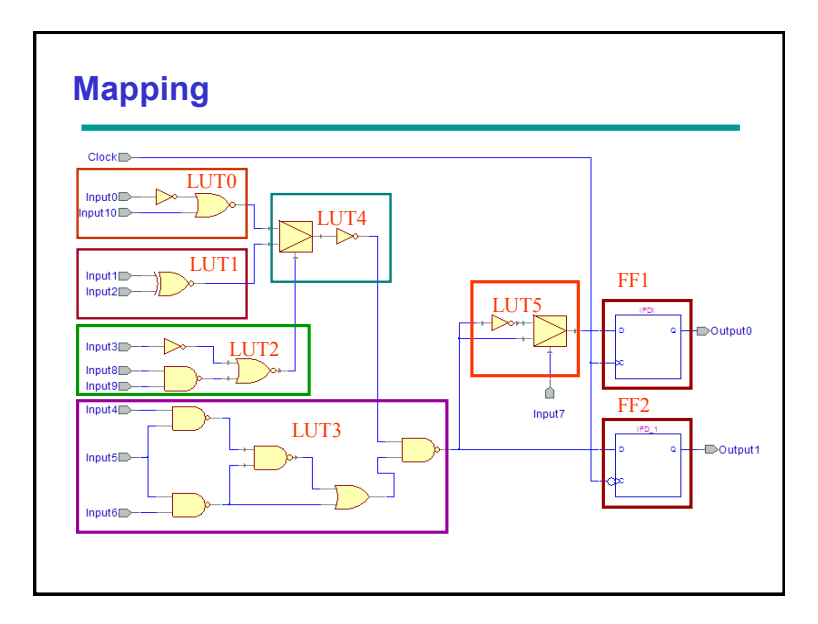

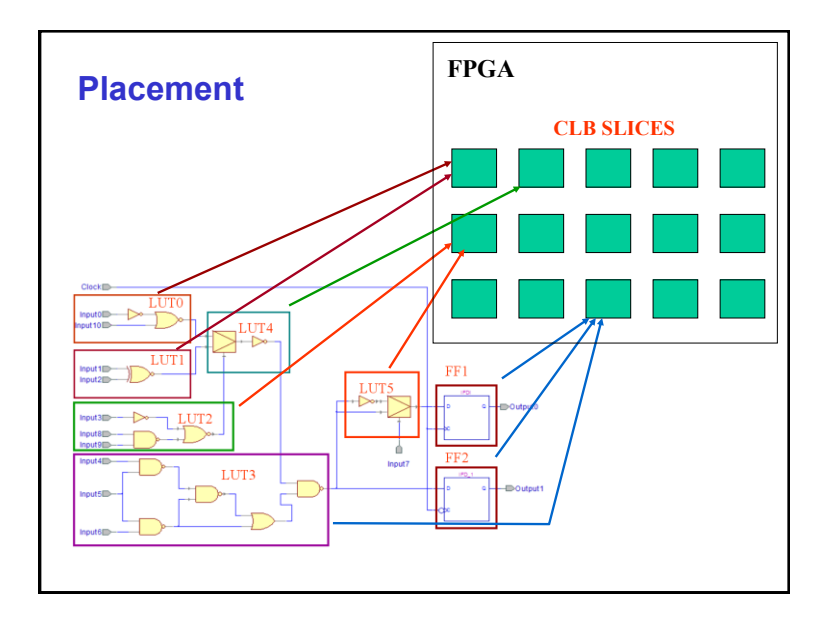

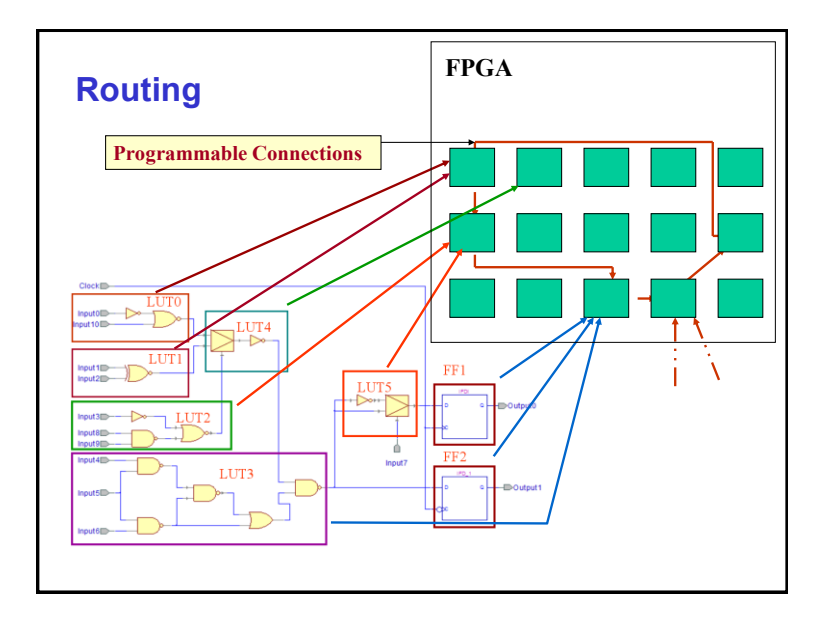

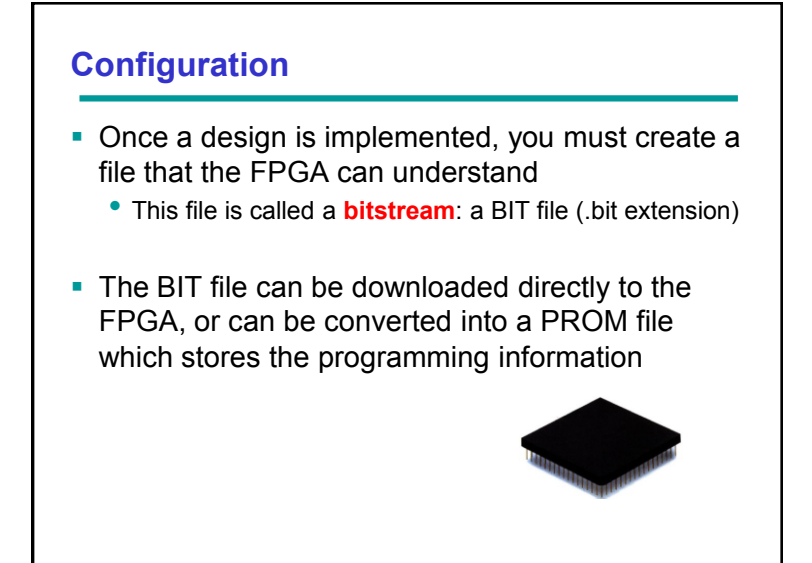

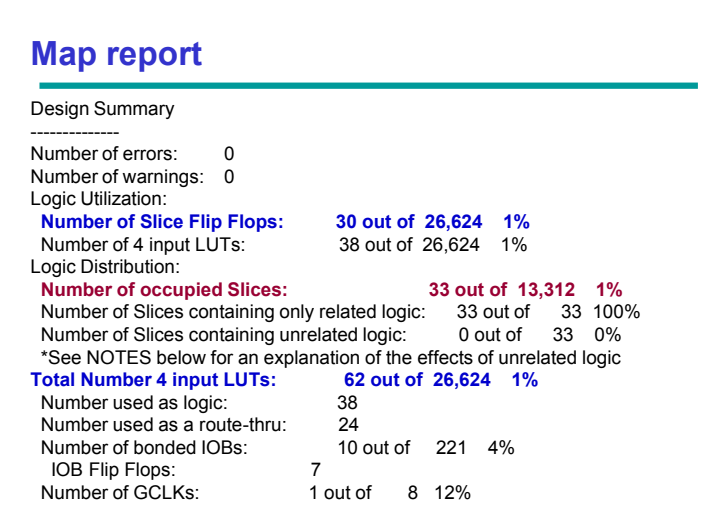

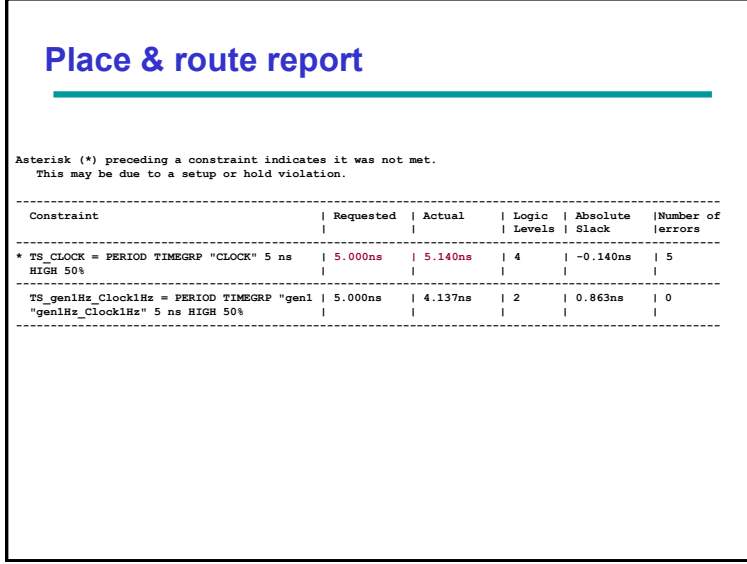

## **Post layout timing report**

```
Clock to Setup on destination clock CLOCK
---------------+---------+---------+---------+---------+
               | Src:Rise| Src:Fall| Src:Rise| Src:Fall|
Source Clock |Dest:Rise|Dest:Rise|Dest:Fall|Dest:Fall|
---------------+---------+---------+---------+---------+
CLOCK | 5.140| | | |
---------------+---------+---------+---------+---------+
Timing summary:
---------------
Timing errors: 9 Score: 543
Constraints cover 574 paths, 0 nets, and 187 connections
Design statistics:
   Minimum period: 5.140ns (Maximum frequency: 194.553MHz)
```
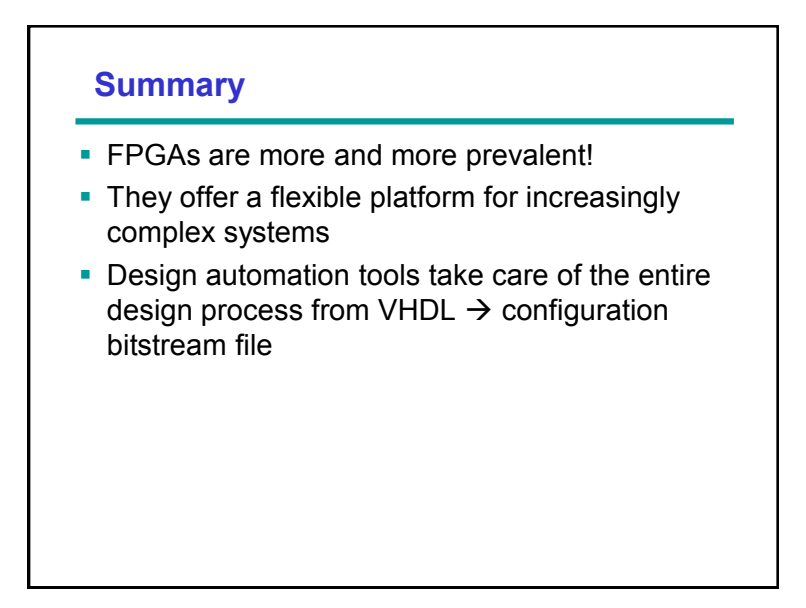

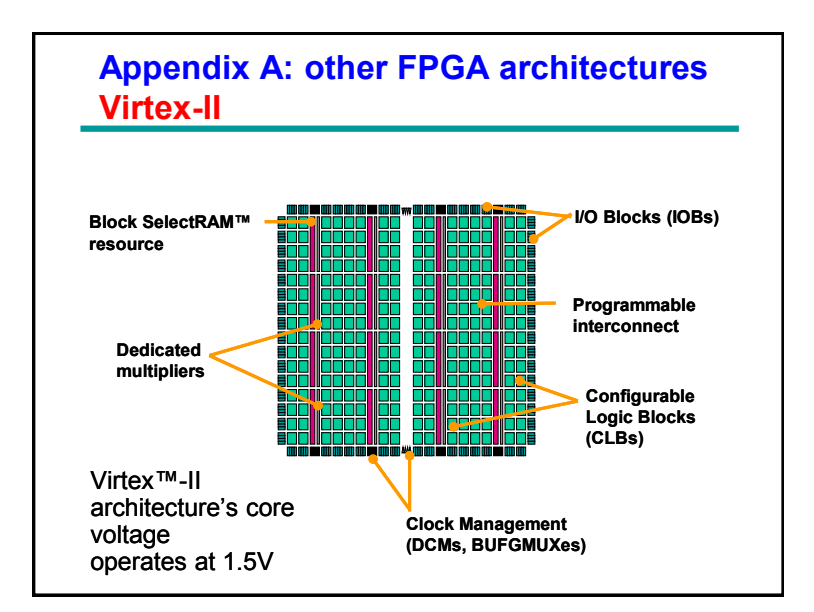

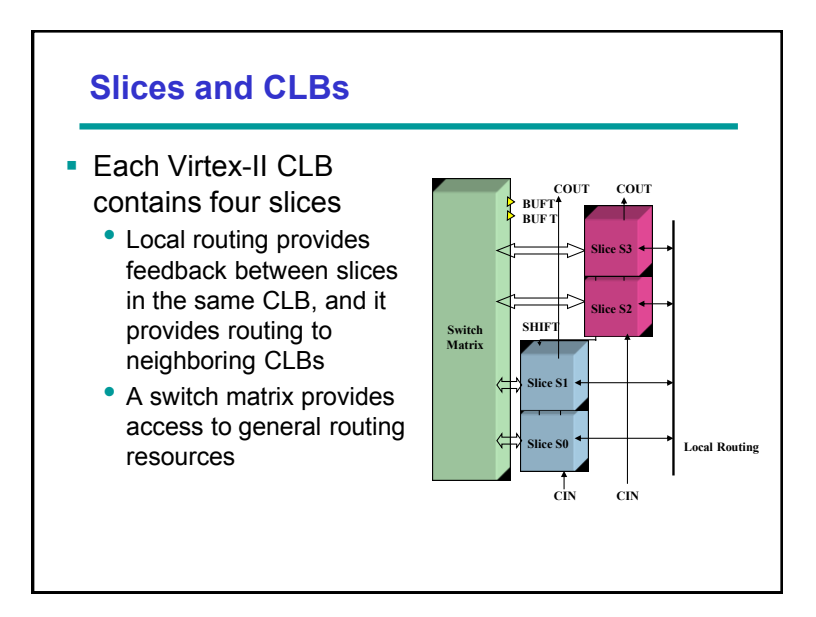

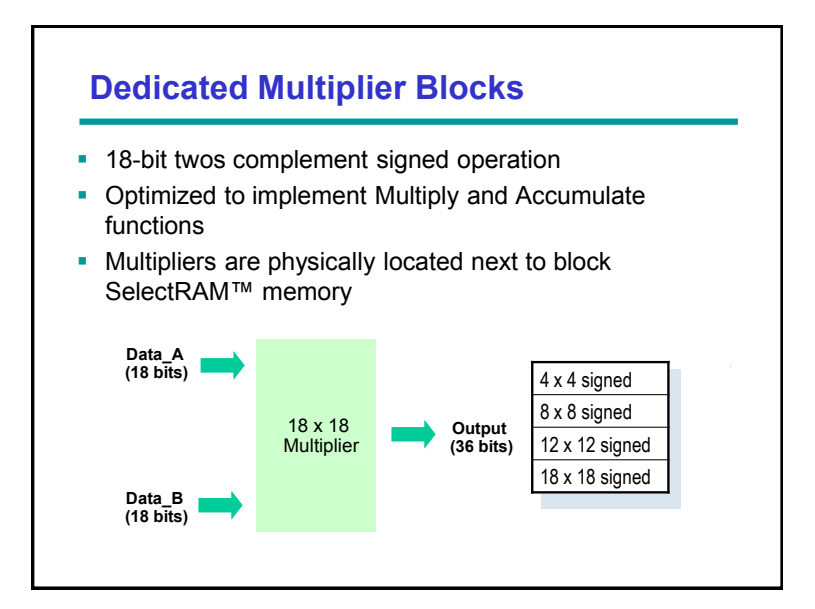

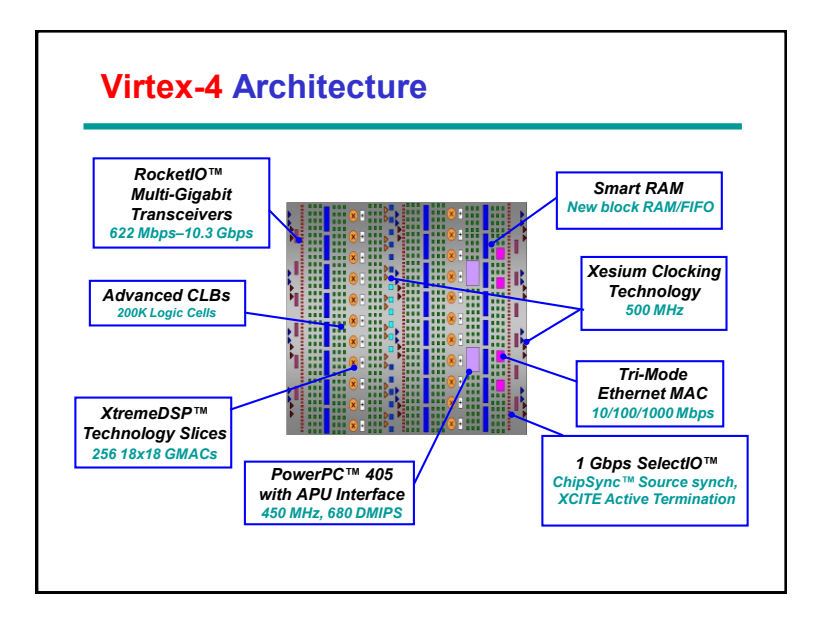

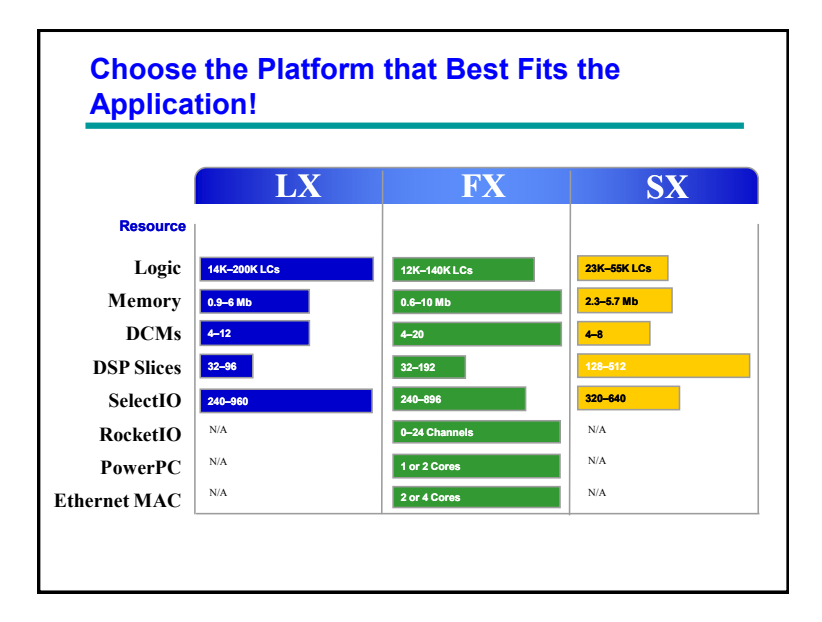

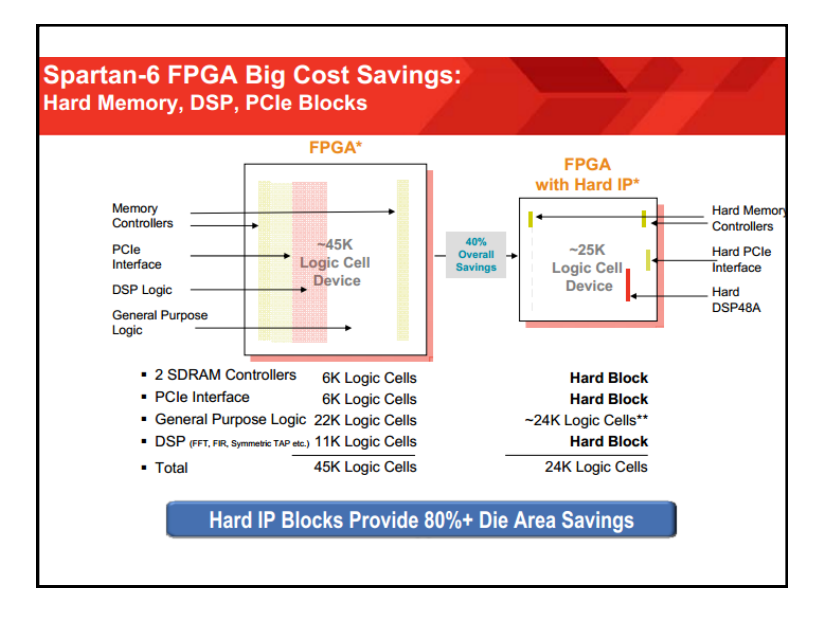